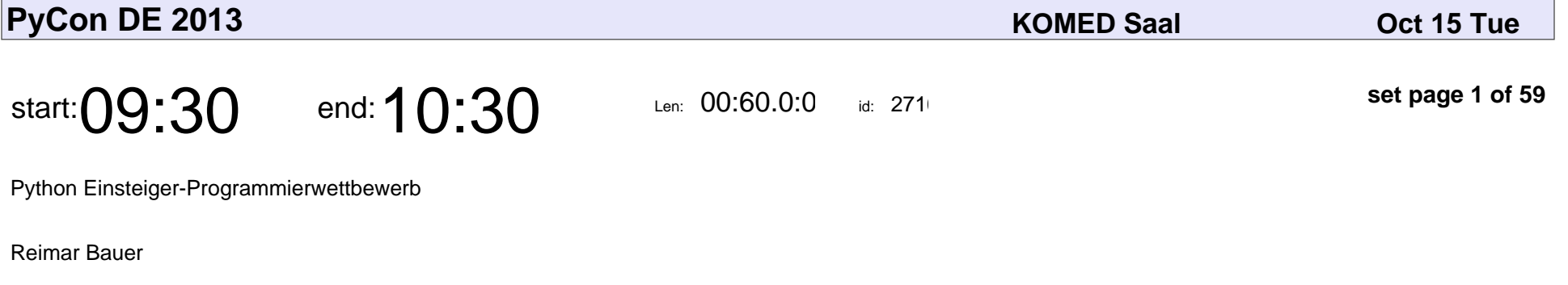

Python Einsteiger-Programmierwettbewerb

# Reimar Bauer

Veyepar: TalkSigns.rfxml

**PyCon DE 2013**

**set page 1 of 59**

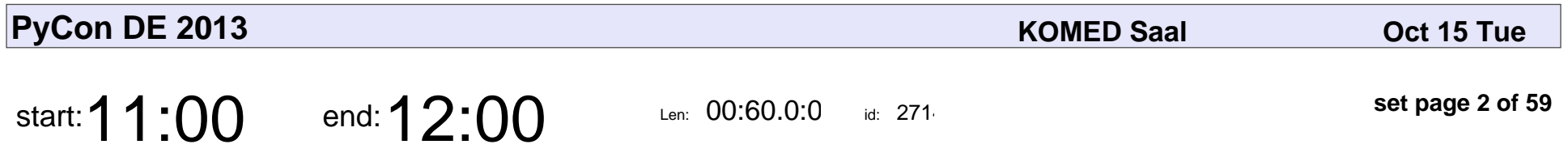

-getrieben. Wer treibt eigentlich die Test-Entwicklung?

Andi Albrecht

-getrieben. Wer treibt eigentlich die Test-Entwicklung?

# Andi Albrecht

Veyepar: TalkSigns.rfxml

**PyCon DE 2013**

**set page 2 of 59**

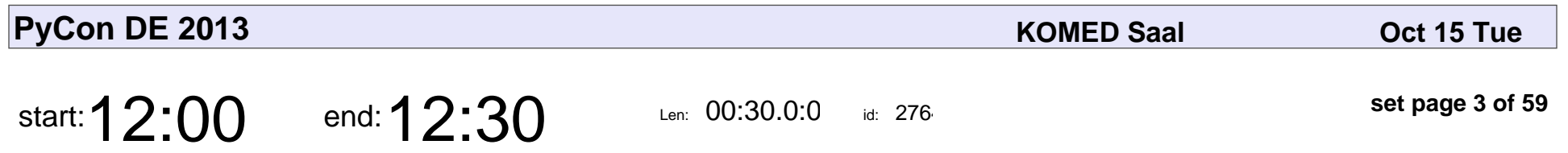

Vom Commit zum Deployment - Build pipelines in Jenkins

Thomas Fenzl

Vom Commit zum Deployment - Build pipelines in Jenkins

# Thomas Fenzl

Veyepar: TalkSigns.rfxml

**PyCon DE 2013**

**set page 3 of 59**

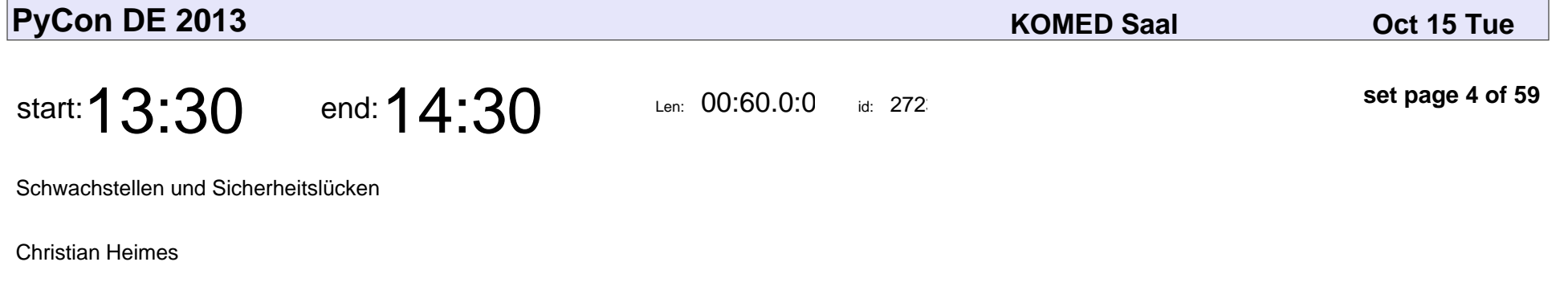

Schwachstellen und Sicherheitslücken

## Christian Heimes

Veyepar: TalkSigns.rfxml

**set page 4 of 59**

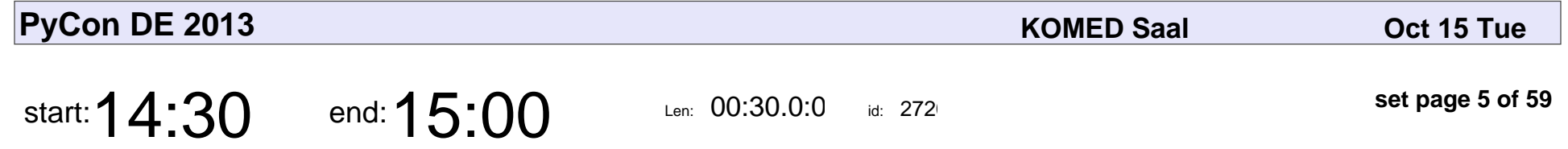

Who let the robot out? Qualitativ hochwerte Software mit Hilfe von Continuous Integration erstellen

Timo Stollenwerk

Who let the robot out? Qualitativ hochwerte Software mit Hilfe von Continuous

## Timo Stollenwerk

Veyepar: TalkSigns.rfxml

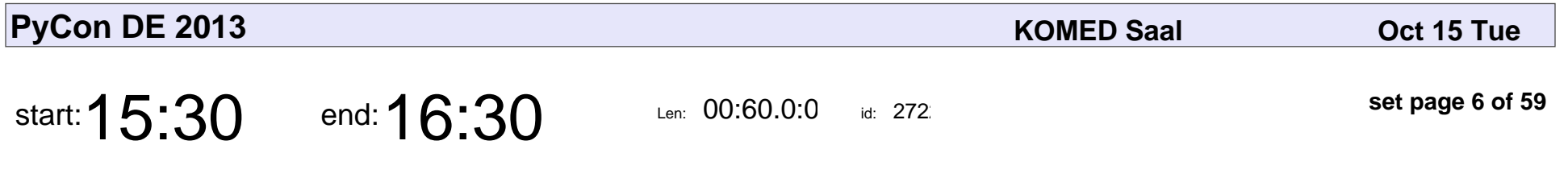

Effiziente Python-Entwicklung mit kleinen Teams

Marc-Andre Lemburg

Effiziente Python-Entwicklung mit kleinen Teams

### Marc-Andre Lembur

Veyepar: TalkSigns.rfxml

**PyCon DE 2013**

**set page 6 of 59**

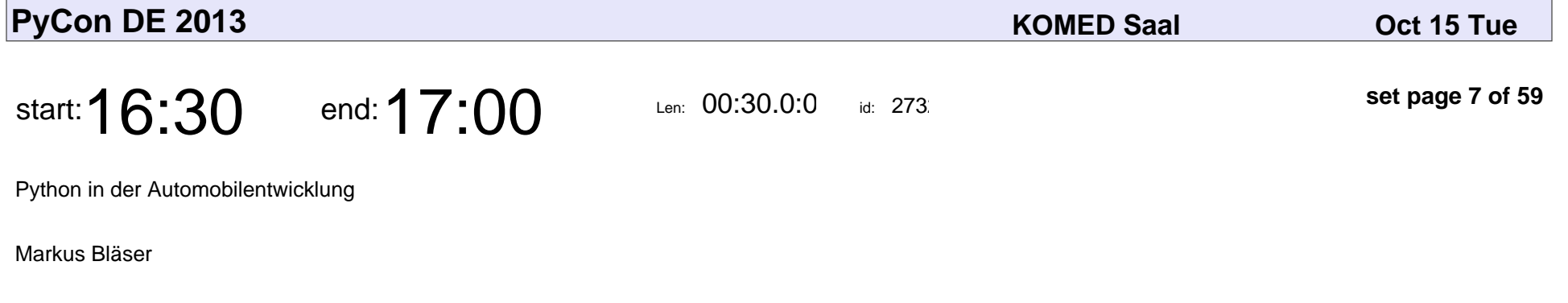

Python in der Automobilentwicklung

# Markus Bläser

Veyepar: TalkSigns.rfxml

**PyCon DE 2013**

**set page 7 of 59**

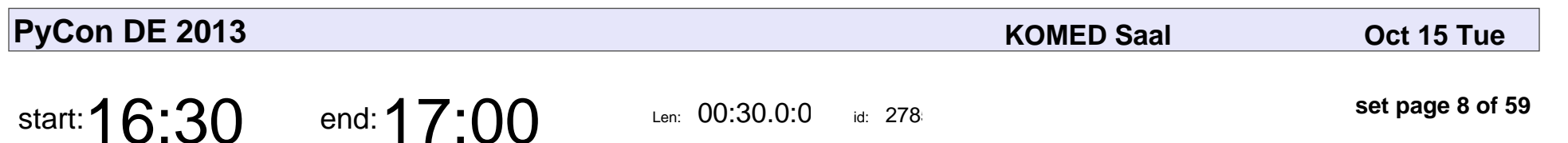

Recruiting Session (Neu)

Daniel Hepper

### Recruiting Session (Neu)

# Daniel Hepper

Veyepar: TalkSigns.rfxml

**PyCon DE 2013**

**set page 8 of 59**

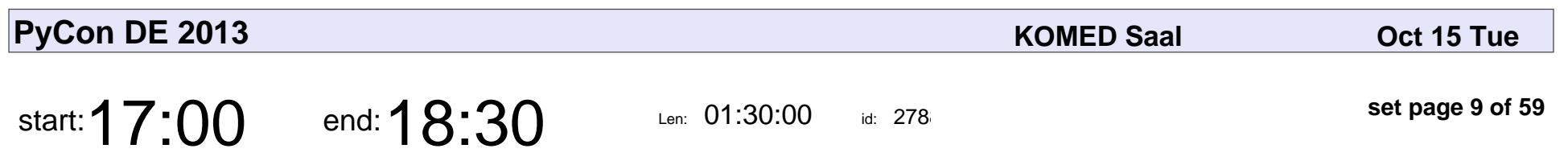

Dienstag Lightning Talks

### Dienstag Lightning Talks

Veyepar: TalkSigns.rfxml

**PyCon DE 2013**

**set page 9 of 59**

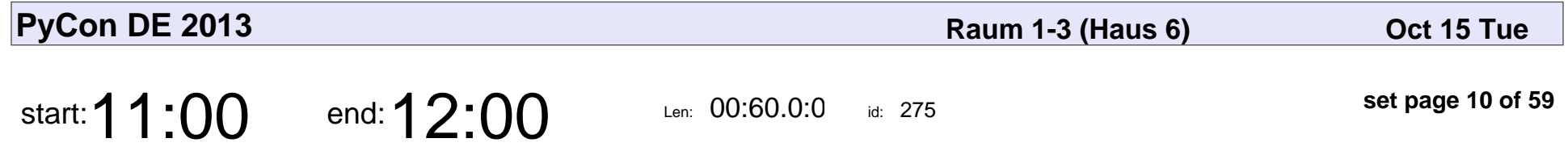

Sponsoring von Open-Source - und damit den Chef überzeugen

Schlomo Schapiro

Sponsoring von Open-Source - und damit den Chef überzeugen

# Schlomo Schapiro

Veyepar: TalkSigns.rfxml

**PyCon DE 2013**

**set page 10 of 59**

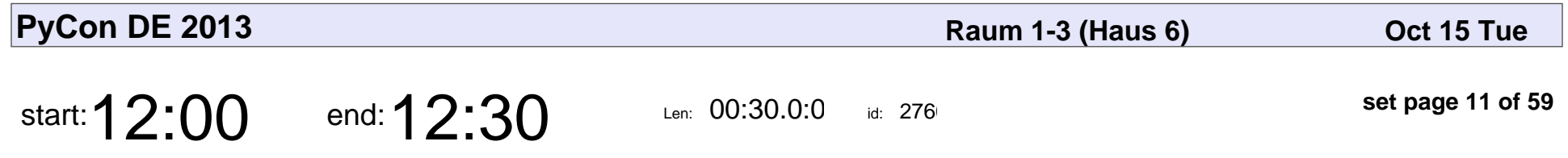

Python verbindet - Der Python Software Verband e.V. in 20 Minuten

Mike Müller

Python verbindet - Der Python Software Verband e.V. in 20 Minuten

# Mike Müller

Veyepar: TalkSigns.rfxml

**PyCon DE 2013**

**set page 11 of 59**

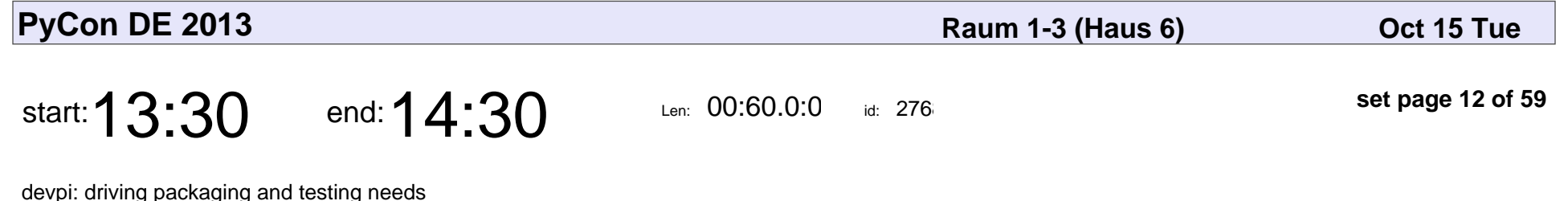

Holger Krekel

devpi: driving packaging and testing needs

# Holger Krekel

Veyepar: TalkSigns.rfxml

**PyCon DE 2013**

**set page 12 of 59**

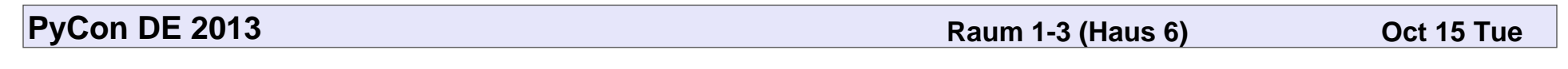

start:  $14:30$  end:  $15:00$  Len: 00:30.0:0

id: 277

**set page 13 of 59**

OpenTechSchool Potpourri

Robert Lehmann

### OpenTechSchool Potpourri

# Robert Lehmann

Veyepar: TalkSigns.rfxml

**PyCon DE 2013**

**set page 13 of 59**

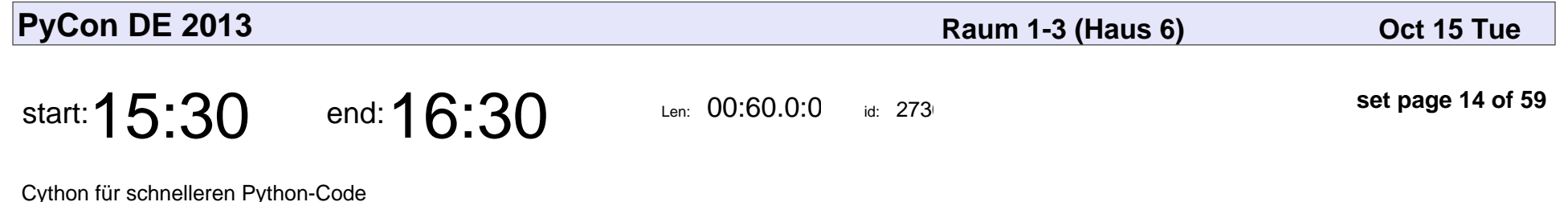

Stefan Behnel

Cython für schnelleren Python-Code

# Stefan Behnel

Veyepar: TalkSigns.rfxml

**PyCon DE 2013**

**set page 14 of 59**

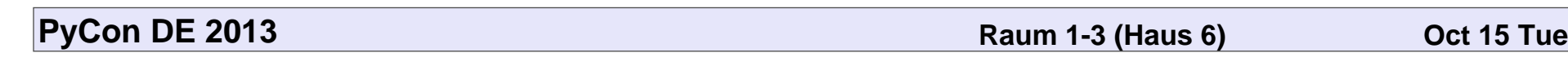

start:  $16:30$  end:  $17:00$  Len:  $00:30.0:00$ 

id: 277

**set page 15 of 59**

Sphinx i18n

Markus Zapke-Gründemann

# Sphinx i18n

### Markus Zapke-Gründeman

Veyepar: TalkSigns.rfxml

**PyCon DE 2013**

**set page 15 of 59**

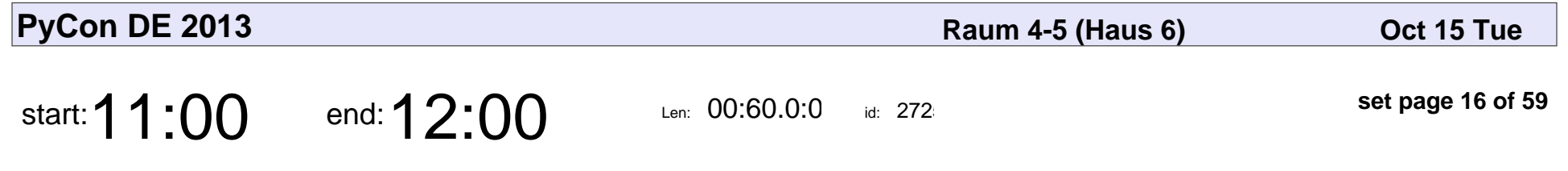

Echtzeit Web-Apps mit Mushroom

Michael P. Jung

#### Echtzeit Web-Apps mit Mushroom

# Michael P. Jung

Veyepar: TalkSigns.rfxml

**set page 16 of 59**

**PyCon DE 2013**

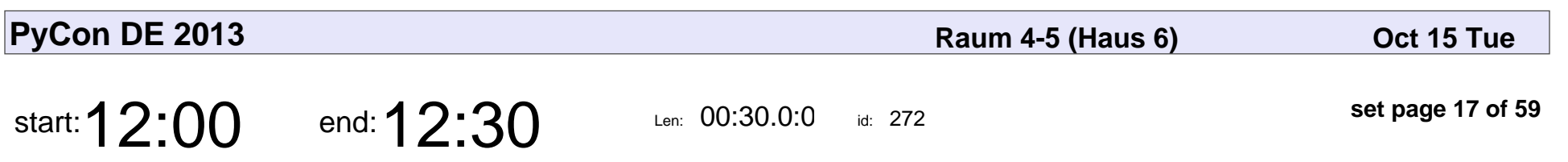

Plone 5

Timo Stollenwerk

# Plone 5 Timo Stollenwerk

Veyepar: TalkSigns.rfxml

**PyCon DE 2013**

**set page 17 of 59**

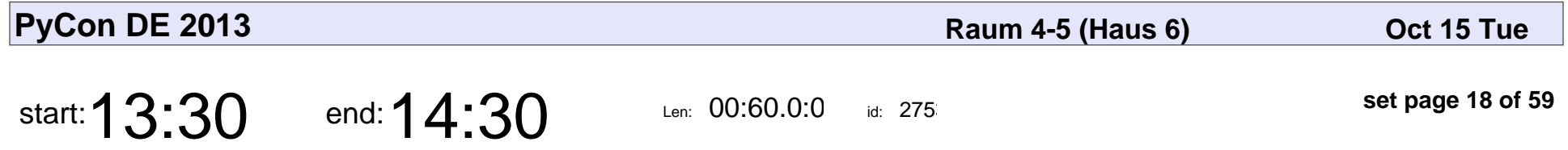

Von der Entwicklung bis zum Deployment mit standardisierten und konfigurierbaren Laufzeitumgebungen

Juergen Schackmann

Von der Entwicklung bis zum Deployment mit standardisierten und konfiguriert

# Juergen Schackmar

Veyepar: TalkSigns.rfxml

**PyCon DE 2013**

**set page 18 of 59**

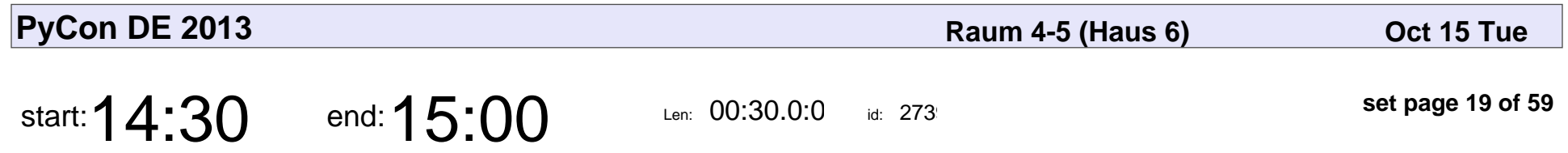

Entwicklung wissenschaftlicher Applikationen mit Python

Florian Rhiem, Ingo Heimbach

Entwicklung wissenschaftlicher Applikationen mit Python

### Florian Rhiem, Ingo Heimbach

Veyepar: TalkSigns.rfxml

**PyCon DE 2013**

**set page 19 of 59**

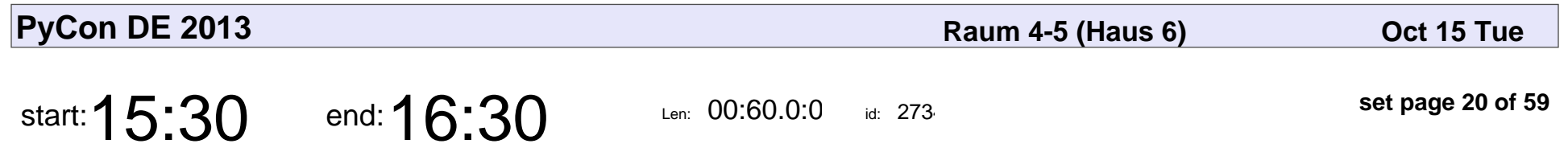

BACARDI - Ein Katalog für Raumfahrtrückstände

Michael Meinel

BACARDI - Ein Katalog für Raumfahrtrückstände

# Michael Meinel

Veyepar: TalkSigns.rfxml

**PyCon DE 2013**

**set page 20 of 59**

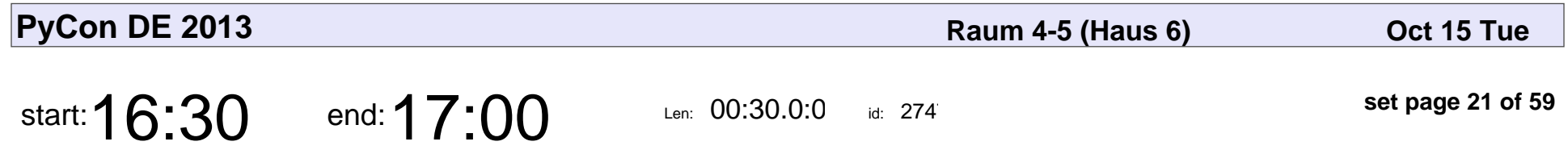

Über die Verwendung von Python zur Strukturanalyse von Schiffen

Berthold Höllmann

Über die Verwendung von Python zur Strukturanalyse von Schiffen

## Berthold Höllmann

Veyepar: TalkSigns.rfxml

**PyCon DE 2013**

**set page 21 of 59**

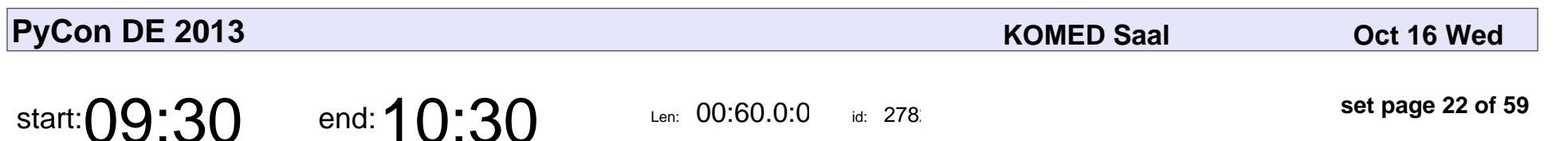

Spinning a Web Framework

Martiin Faassen

### Spinning a Web Framework

# Martijn Faassen

Veyepar: TalkSigns.rfxml

**PyCon DE 2013**

**set page 22 of 59**

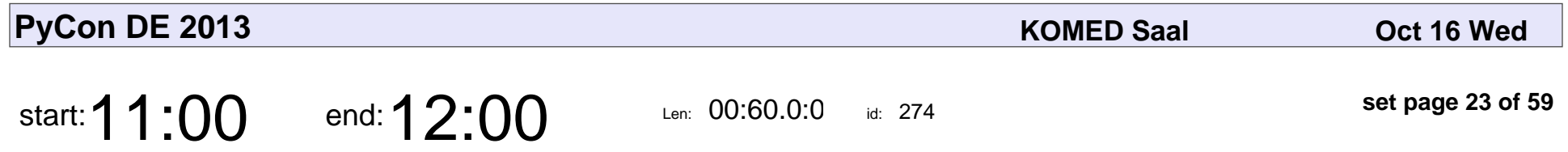

Interaktive Datenanalyse und Visualisierung mit Python, pandas & Co.

Dr. Yves Hilpisch

Interaktive Datenanalyse und Visualisierung mit Python, pandas & Co.

# Dr. Yves Hilpisch

Veyepar: TalkSigns.rfxml

**PyCon DE 2013**

**set page 23 of 59**

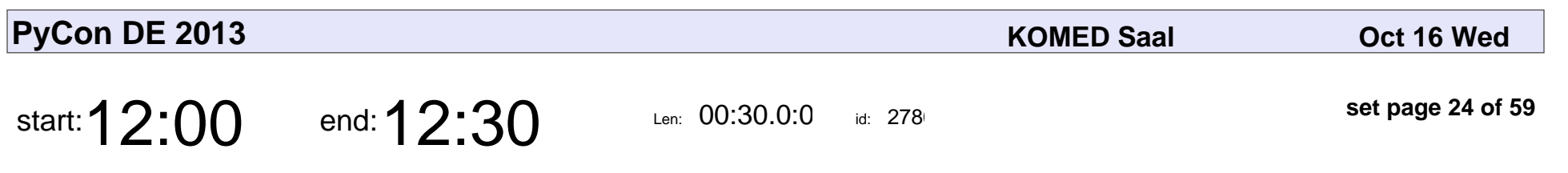

Data Mining mit Orange

Andreas Bresser

# Data Mining mit Orange Andreas Bresser

Veyepar: TalkSigns.rfxml

**PyCon DE 2013**

**set page 24 of 59**

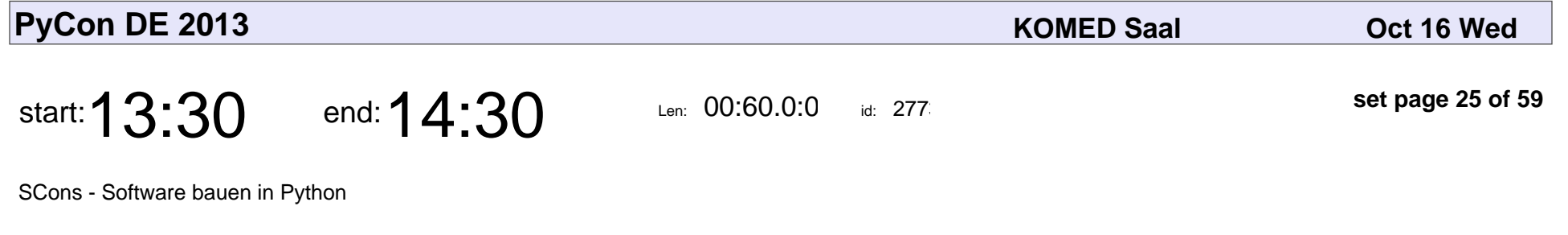

Dirk Bächle

#### SCons - Software bauen in Python

# Dirk Bächle

Veyepar: TalkSigns.rfxml

**PyCon DE 2013**

**set page 25 of 59**

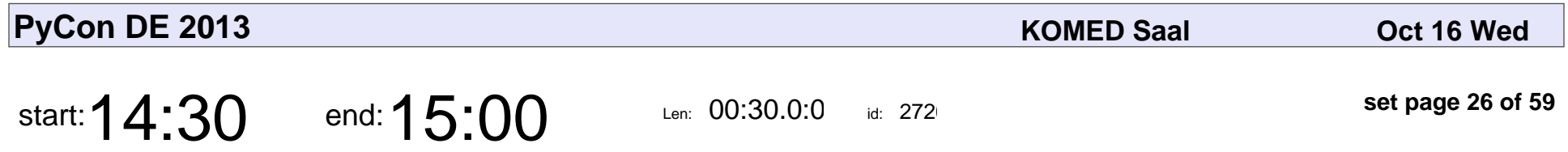

MIDI-Geräte drahtlos steuern mit OSC, Raspberry Pi und python-rtmidi

Christopher Arndt

MIDI-Geräte drahtlos steuern mit OSC, Raspberry Pi und python-rtmidi

# Christopher Arndt

Veyepar: TalkSigns.rfxml

**PyCon DE 2013**

**set page 26 of 59**

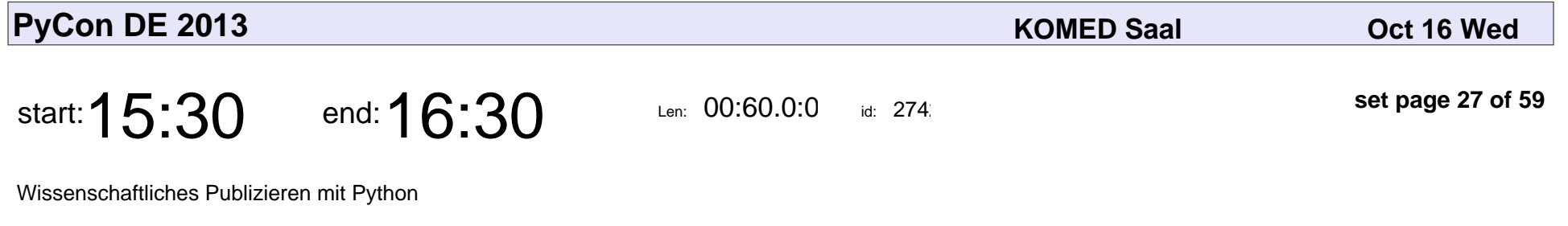

Dr. Yves Hilpisch

#### Wissenschaftliches Publizieren mit Python

# Dr. Yves Hilpisch

Veyepar: TalkSigns.rfxml

**PyCon DE 2013**

**set page 27 of 59**

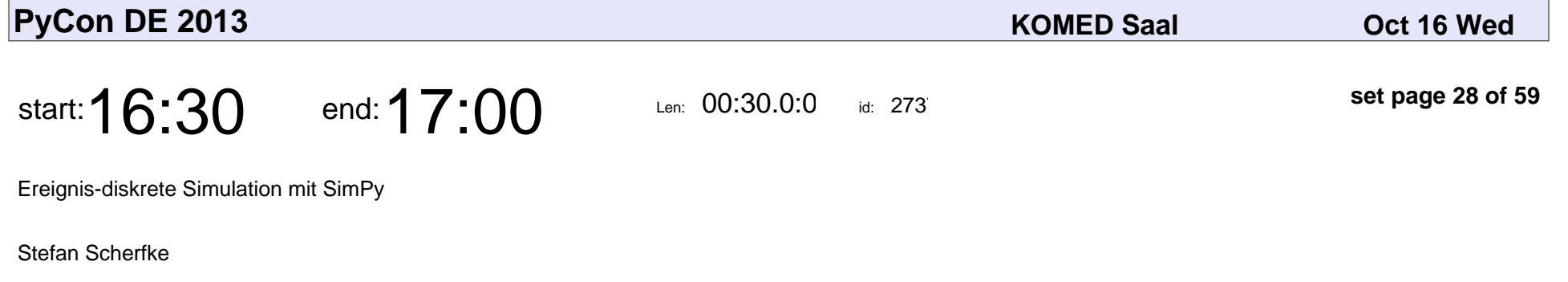

Ereignis-diskrete Simulation mit SimPy

# Stefan Scherfke

Veyepar: TalkSigns.rfxml

**PyCon DE 2013**

**set page 28 of 59**

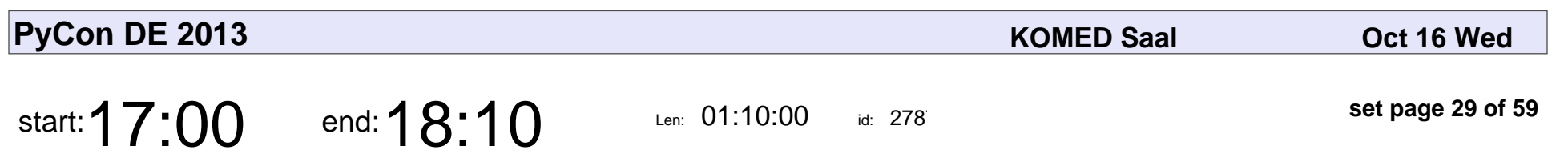

Mittwoch Lightning Talks

### Mittwoch Lightning Talks

Veyepar: TalkSigns.rfxml

**PyCon DE 2013**

**set page 29 of 59**

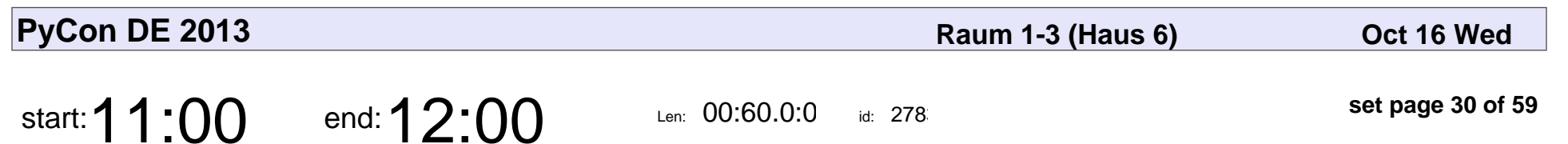

Introduction to django CMS

Benjamin Wohlwend, Stefanie Weilenmann

### Introduction to django CMS

Benjamin Wohlwend, Stefanie Weilenmann

Veyepar: TalkSigns.rfxml

**PyCon DE 2013**

**set page 30 of 59**

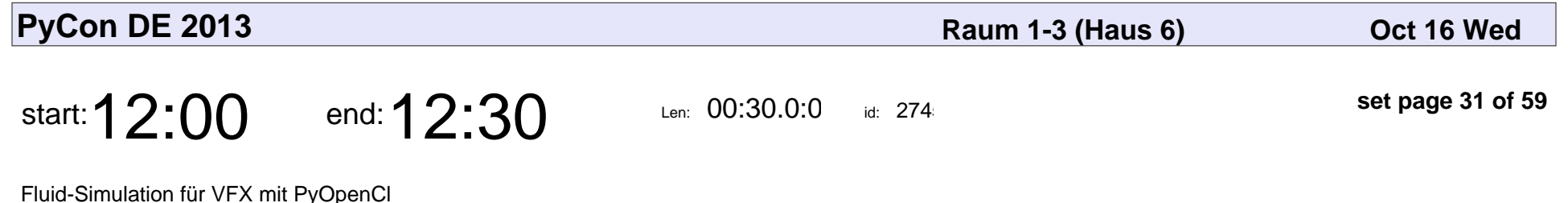

Dieter Morgenroth

#### Fluid-Simulation für VFX mit PyOpenCl

# Dieter Morgenroth

Veyepar: TalkSigns.rfxml

**PyCon DE 2013**

**set page 31 of 59**

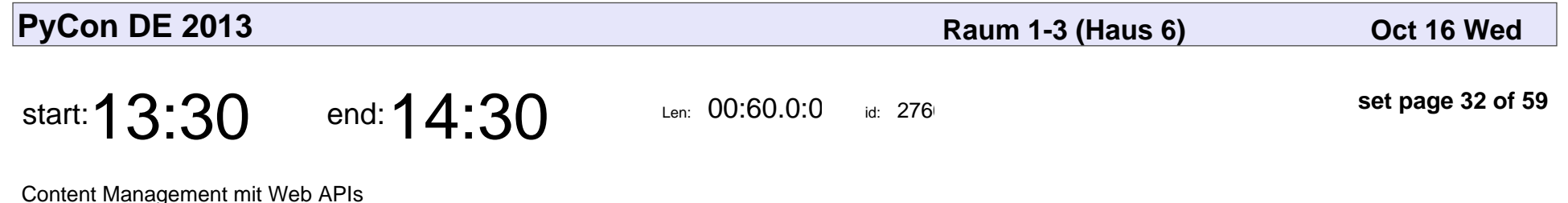

Arndt Droullier

#### Content Management mit Web APIs

# Arndt Droullier

Veyepar: TalkSigns.rfxml

**PyCon DE 2013**

**set page 32 of 59**

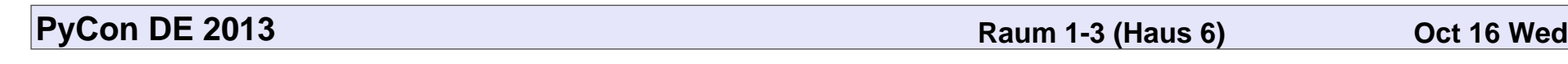

start:  $14:30$  end:  $15:00$  Len:  $00:30.0:00$ 

id: 2761

**set page 33 of 59**

Wo ist meine Pfadklasse?

Oliver Bestwalter

### Wo ist meine Pfadklasse?

## Oliver Bestwalter

Veyepar: TalkSigns.rfxml

**PyCon DE 2013**

**set page 33 of 59**

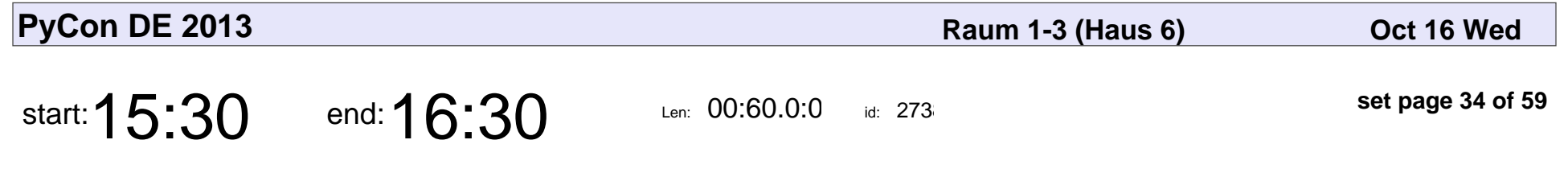

Asynchrone Programmierung mit Tornado

Florian Ludwig

#### Asynchrone Programmierung mit Tornado

# Florian Ludwig

Veyepar: TalkSigns.rfxml

**PyCon DE 2013**

**set page 34 of 59**

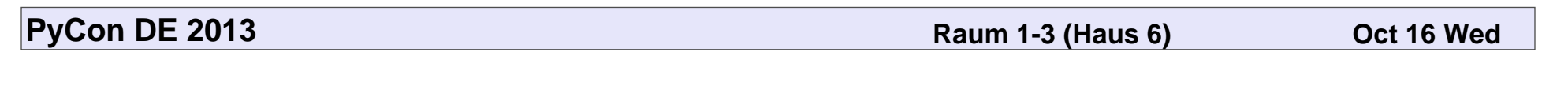

start:  $16:30$  end:  $17:00$  Len:  $00:30.0:00$ 

id: 2731

**set page 35 of 59**

XML generieren mit lxml

Stefan Behnel

### XML generieren mit lxml

# Stefan Behnel

Veyepar: TalkSigns.rfxml

**PyCon DE 2013**

**set page 35 of 59**

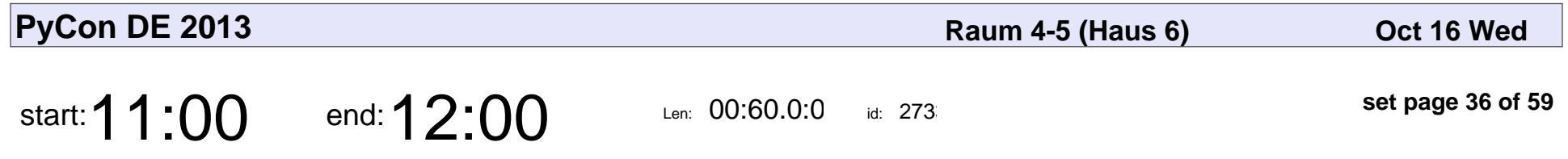

ABGESAGT: IronPython - ein Hochzeitskuss zwischen C# und Python

Mathias Mielitz

ABGESAGT: IronPython - ein Hochzeitskuss zwischen C# und Python

# Mathias Mielitz

Veyepar: TalkSigns.rfxml

**PyCon DE 2013**

**set page 36 of 59**

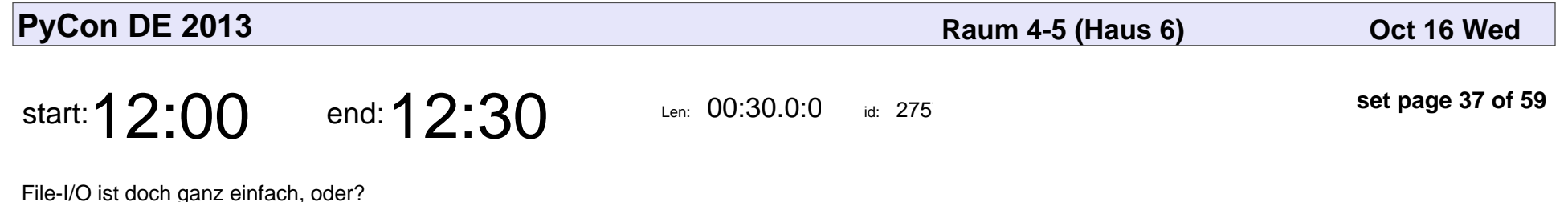

Christian Kauhaus

File-I/O ist doch ganz einfach, oder?

## Christian Kauhaus

Veyepar: TalkSigns.rfxml

**PyCon DE 2013**

**set page 37 of 59**

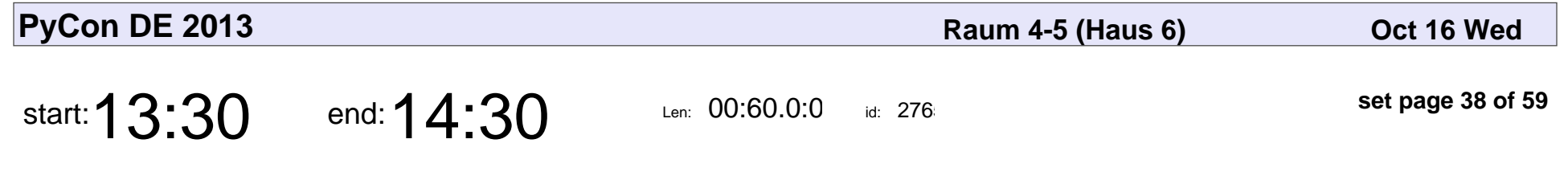

Schlangenhochzeit in der Wolke

Jens Klein

#### Schlangenhochzeit in der Wolke

# Jens Klein

Veyepar: TalkSigns.rfxml

**PyCon DE 2013**

**set page 38 of 59**

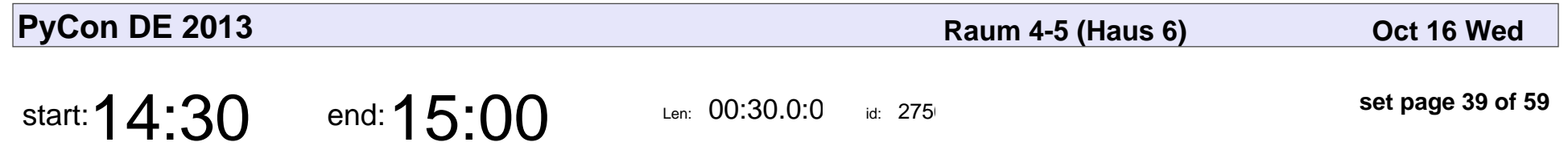

ABGESAGT: Die Cloud vom Python-Prompt

Frank Becker

#### ABGESAGT: Die Cloud vom Python-Prompt

# Frank Becker

Veyepar: TalkSigns.rfxml

**PyCon DE 2013**

**set page 39 of 59**

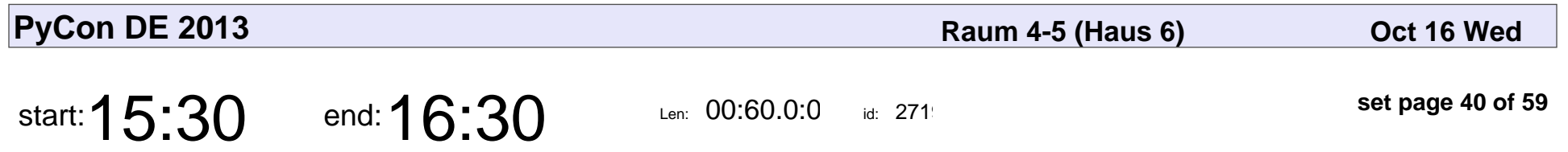

Komponenten einer komplexen Web-Applikation

Daniel Hepper

Komponenten einer komplexen Web-Applikation

# Daniel Hepper

Veyepar: TalkSigns.rfxml

**PyCon DE 2013**

**set page 40 of 59**

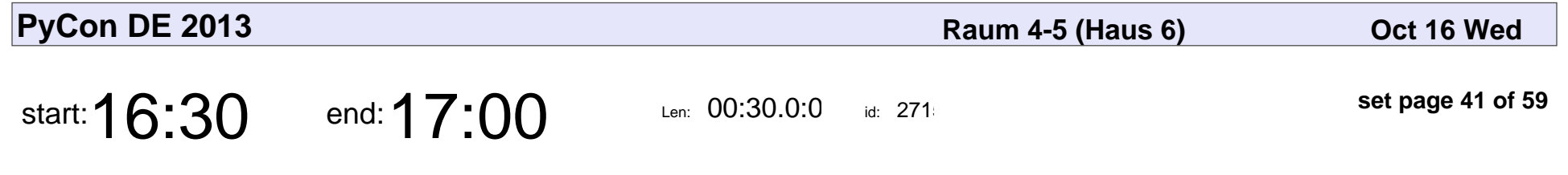

Wiki-Restauration aus dem Web Cache

Reimar Bauer

#### Wiki-Restauration aus dem Web Cache

# Reimar Bauer

Veyepar: TalkSigns.rfxml

**PyCon DE 2013**

**set page 41 of 59**

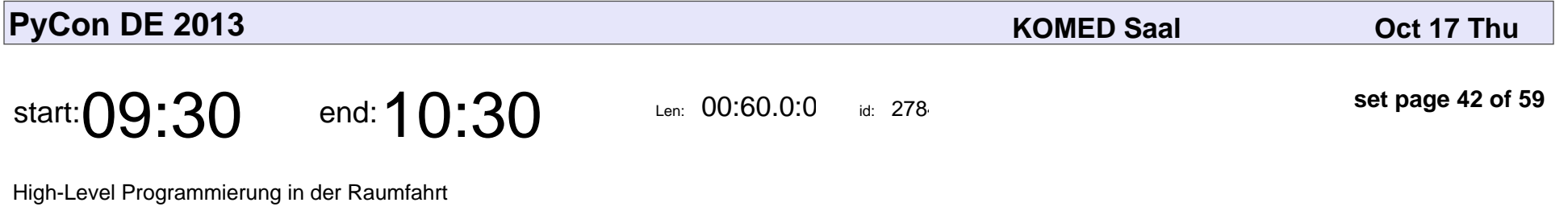

Felix Huber

#### High-Level Programmierung in der Raumfahrt

# Felix Huber

Veyepar: TalkSigns.rfxml

**PyCon DE 2013**

**set page 42 of 59**

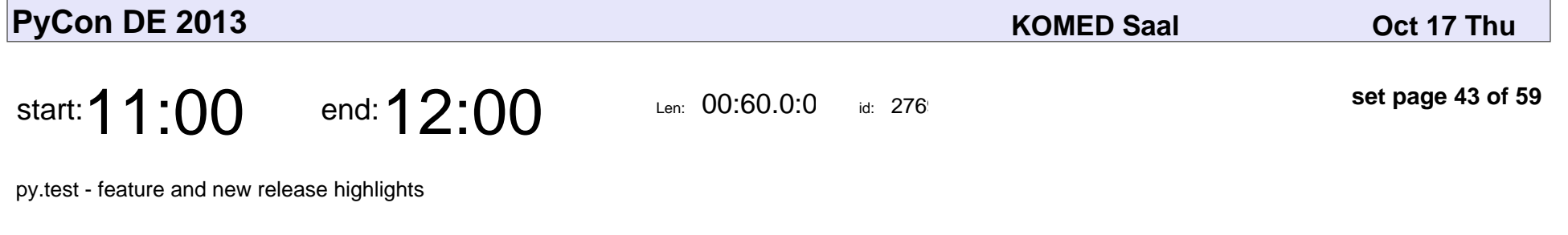

Holger Krekel

py.test - feature and new release highlights

# Holger Krekel

Veyepar: TalkSigns.rfxml

**PyCon DE 2013**

**set page 43 of 59**

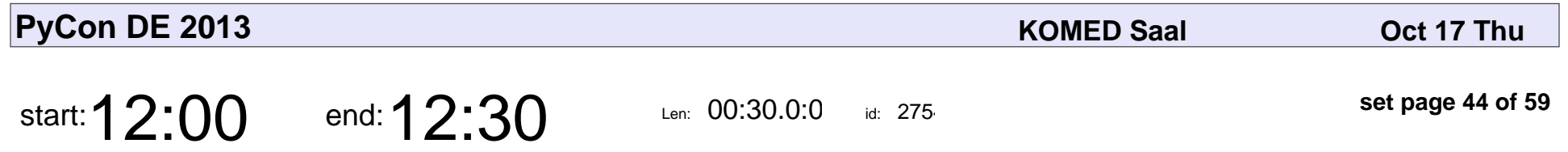

VHIST - Dokumentation von Workflows wissenschaftlicher Python-Anwendungen

Andreas Hüsgen, Stefan Vollmar, Michael Sué

#### VHIST - Dokumentation von Workflows wissenschaftlicher Python-Anwendung

Andreas Hüsgen, Stefan Vollmar, Michael Sué

Veyepar: TalkSigns.rfxml

**PyCon DE 2013**

**set page 44 of 59**

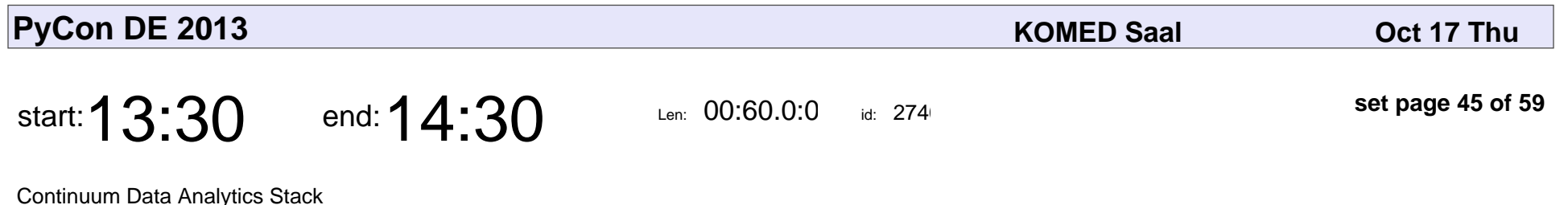

Dr. Yves Hilpisch

#### Continuum Data Analytics Stack

# Dr. Yves Hilpisch

Veyepar: TalkSigns.rfxml

**PyCon DE 2013**

**set page 45 of 59**

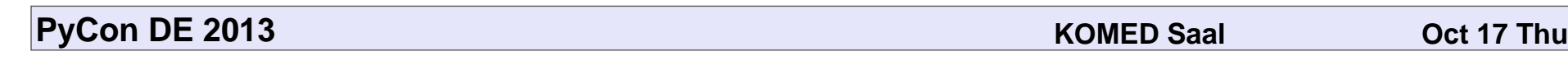

start:  $14:30$  end:  $15:00$  Len: 00:30.0:0

 $id: 276$ 

**set page 46 of 59**

MapReduce mit Disco

Dr. Jan Morlock

# MapReduce mit Disco Dr. Jan Morlock

Veyepar: TalkSigns.rfxml

**PyCon DE 2013**

**set page 46 of 59**

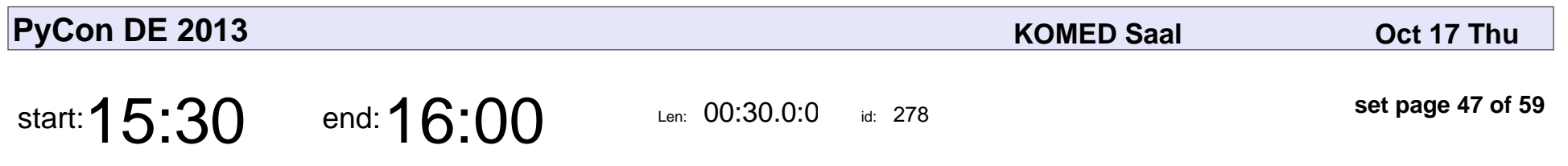

Handling Big Data with Python

Florian Wilhelm

#### Handling Big Data with Python

# Florian Wilhelm

Veyepar: TalkSigns.rfxml

**PyCon DE 2013**

**set page 47 of 59**

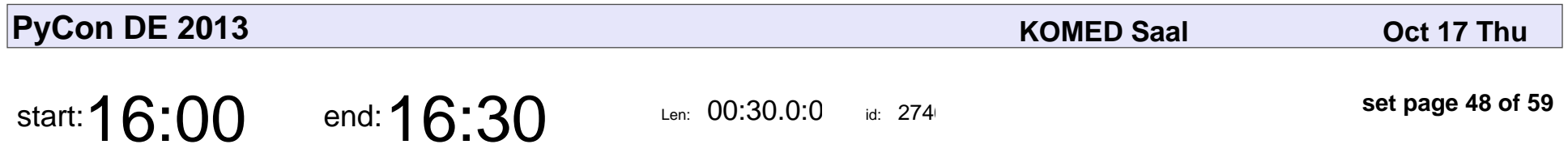

Was Sie schon immer über "Visualisierung mit Python" wissen wollten

Josef Heinen

Was Sie schon immer über "Visualisierung mit Python" wissen wollten

# Josef Heinen

Veyepar: TalkSigns.rfxml

**PyCon DE 2013**

**set page 48 of 59**

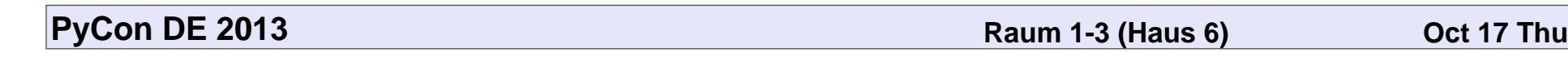

start: 11:00 end: 12:00 Len: 00:60.0:0

id:  $271$ 

**set page 49 of 59**

Python Packages

Daniel Hepper

# Python Packages Daniel Hepper

Veyepar: TalkSigns.rfxml

**PyCon DE 2013**

**set page 49 of 59**

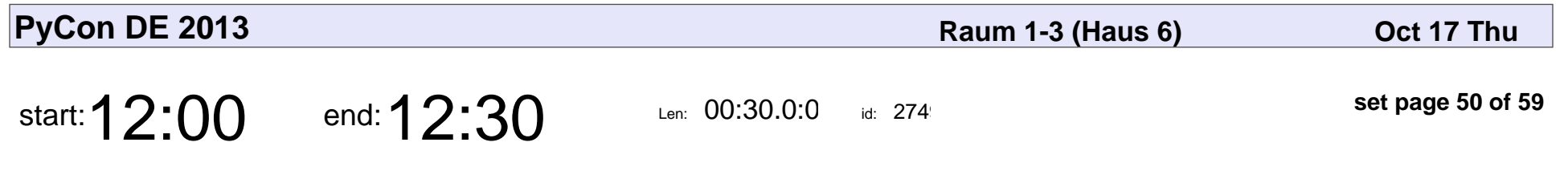

Continuous building with Pybuilder

YADT Project

Continuous building with Pybuilder

# YADT Project

Veyepar: TalkSigns.rfxml

**PyCon DE 2013**

**set page 50 of 59**

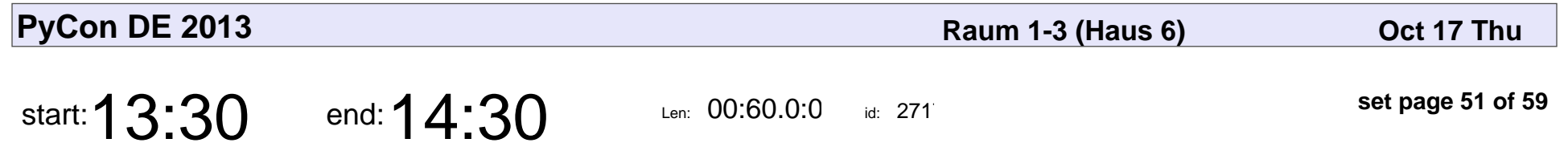

Die Dinge im Internet der Dinge mit Python verbinden...

Andreas Schreiber

Die Dinge im Internet der Dinge mit Python verbinden...

## Andreas Schreiber

Veyepar: TalkSigns.rfxml

**PyCon DE 2013**

**set page 51 of 59**

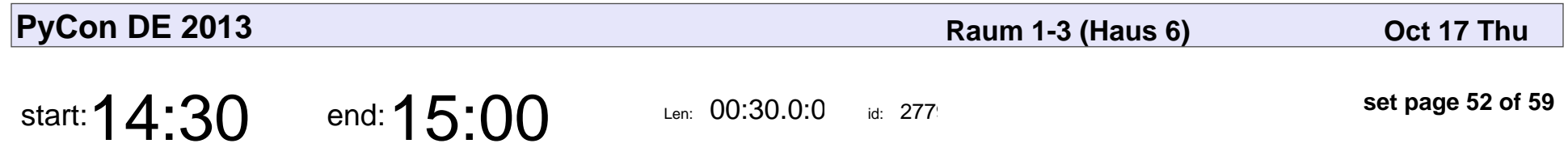

Kivy und Arduino - Robotersteuerung mit dem Smartphone

Andreas Bresser

Kivy und Arduino - Robotersteuerung mit dem Smartphone

# Andreas Bresser

Veyepar: TalkSigns.rfxml

**PyCon DE 2013**

**set page 52 of 59**

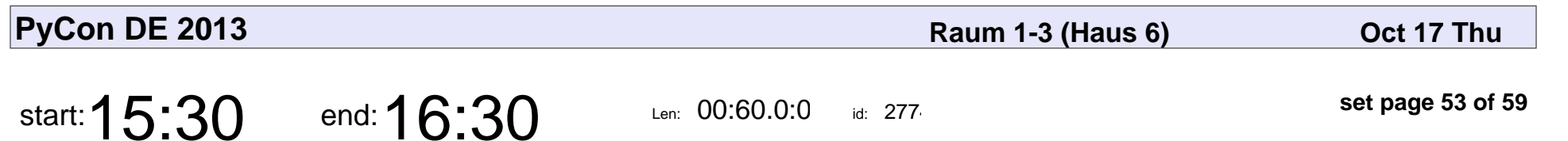

Gehirnwellen für Hacker

Andreas Klostermann

### Gehirnwellen für Hacker

### Andreas Klostermanr

Veyepar: TalkSigns.rfxml

**PyCon DE 2013**

**set page 53 of 59**

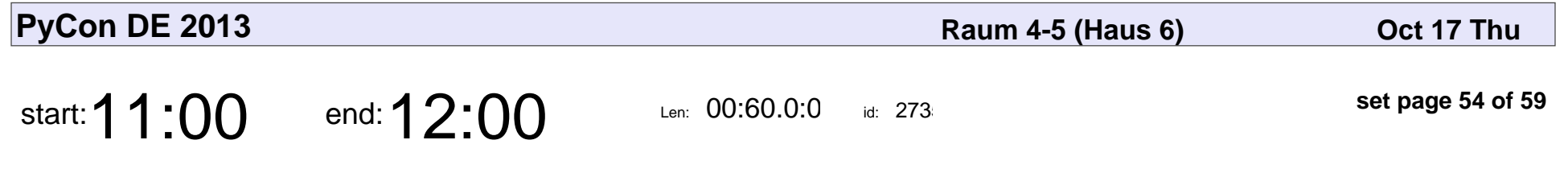

boost.python - die Nabelschnur zu Python

Reinhard Wobst

#### boost.python - die Nabelschnur zu Python

# Reinhard Wobst

Veyepar: TalkSigns.rfxml

**PyCon DE 2013**

**set page 54 of 59**

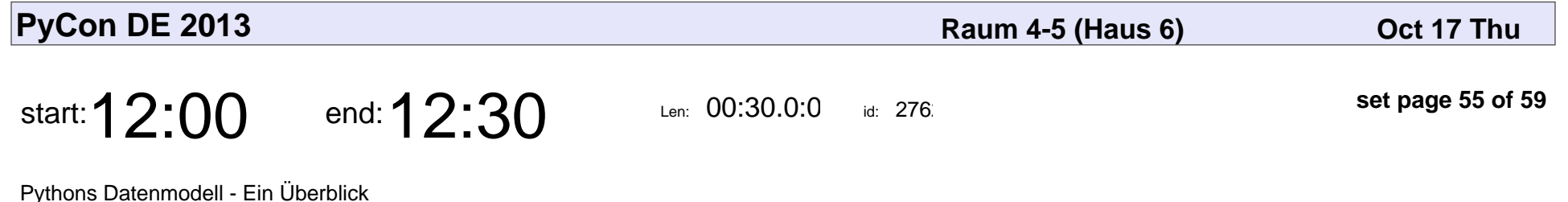

Oliver Bestwalter

Pythons Datenmodell - Ein Überblick

## Oliver Bestwalter

Veyepar: TalkSigns.rfxml

**PyCon DE 2013**

**set page 55 of 59**

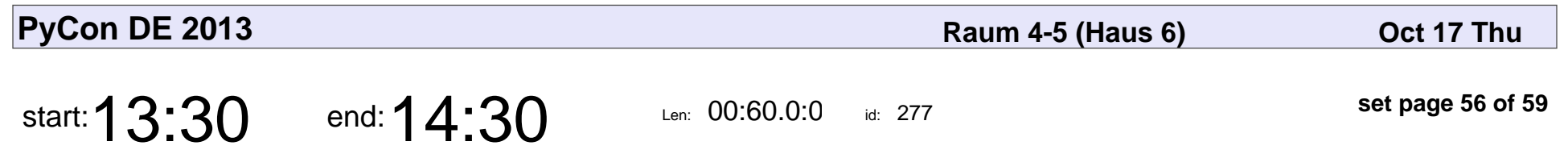

Table Partitioning with Django

Max Tepkeev

#### Table Partitioning with Django

# Max Tepkeev

Veyepar: TalkSigns.rfxml

**PyCon DE 2013**

**set page 56 of 59**

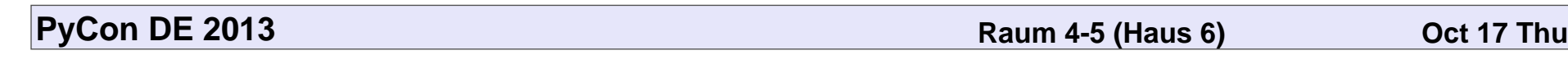

start:  $14:30$  end:  $15:00$  Len: 00:30.0:0

 $id: 2729$ 

**set page 57 of 59**

Lupa - LuaJIT in Python

Stefan Behnel

# Lupa - LuaJIT in Python Stefan Behnel

Veyepar: TalkSigns.rfxml

**PyCon DE 2013**

**set page 57 of 59**

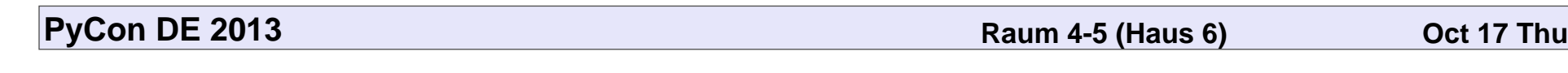

start:  $15:30$  end:  $16:00$  Len:  $00:30.0:00$ 

id:  $272$ 

**set page 58 of 59**

**FritzConnection** 

Klaus Bremer

# FritzConnection Klaus Bremer

Veyepar: TalkSigns.rfxml

**PyCon DE 2013**

**set page 58 of 59**

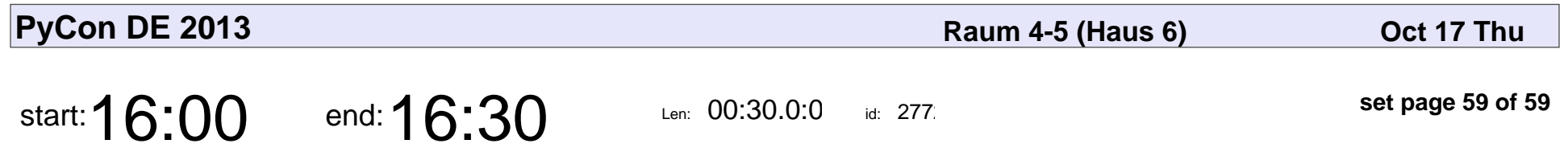

batou - multi(component|host|environment|.\*) deployment

Christian Theune

batou - multi(component|host|environment|.\*) deployment

# Christian Theune

Veyepar: TalkSigns.rfxml

**PyCon DE 2013**

**set page 59 of 59**